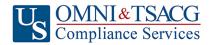

U.S. OMNI & TSACG Compliance Services, Attn: SRA Processing Team

P.O. Box 4037, Fort Walton Beach, FL 32549

Toll Free: 1-888-796-3786, Option 5 • Toll Free Fax: 1-866-908-7582

Email: sraprocessing@tsacg.com

## 403(b) Retirement Savings Plan

Ouestions? Call our Service Center at 1-888-796-3786, Option 5

|                                                                                                    | Salary Reduct                                                                                                    | tion Ag                                             | reeme                                     | nt                                                                                                    |                                                 |  |
|----------------------------------------------------------------------------------------------------|----------------------------------------------------------------------------------------------------|-----------------------------------------------------|-------------------------------------------|----------------------------------------------------------------------------------------------------|-------------------------------------------------|--|
| Jse this form to set up or change contri                                                                                                    | butions to your 403(b) Acco                                                                                                    | ount. Please                                        | type or prin                              | t your information an                                                                                                    | d fax to 1-866-908-7582                         |  |
| Employee Data – ALL FIELDS REQUI                                                                                                    | RED                                                                                                    |                                                     |                                           |                                                                                                    |                                                 |  |
| Employer Name: MERRILL COMM                                                                                                    | MUNITY SCHOOLS, MI                                                                                                    |                                                     |                                           |                                                                                                    |                                                 |  |
| Name:                                                                                                    |                                                                                                    |                                                     | Social Security #:                        |                                                                                                    |                                                 |  |
| Address:                                                                                                    |                                                                                                    |                                                     | City/State/Zip:                           |                                                                                                    |                                                 |  |
| Daytime Phone #:                                                                                                    |                                                                                                    | Date of Birth:                                      |                                           |                                                                                                    |                                                 |  |
| Evening Phone #:                                                                                                    |                                                                                                    |                                                     | Date of Hire:                             |                                                                                                    |                                                 |  |
| Email Address:                                                                                                    |                                                                                                    |                                                     | # of Salary Reductions:                   |                                                                                                    |                                                 |  |
| Contribution Specifications                                                                                                    |                                                                                                    |                                                     |                                           |                                                                                                    |                                                 |  |
| Start new payroll deductions (Ac fill in Account Number below).  Increase existing payroll deduction then Change investment providers. S  Please stop my contributions to  Make changes effective with process of the contribution of the contribution | count must be established ons.  stop deductions.  Stop contribution to  Dayroll date  any annuity contract or custo tion Agreement. Please provi | Decrease of One-time podial account de your account | existing pa<br>eayroll ded<br>and sta<br> | employer's plan property of the property of the property of th | rior to submitting SRA, to existing deductions. |  |
| *Please contact your investment provider  Investment Provider(s)                                                                                                    | Account #                                                                                                    | Pre Tax                                             | After Tax                                 | Annual Salary                                                                                                    | Salary Reduction Per                            |  |
|                                                                                                    |                                                                                                    |                                                     | (Roth)                                    | Reduction                                                                                                    | Pay Period                                      |  |
| 1.                                                                                                    |                                                                                                    |                                                     | <u> </u>                                  | \$                                                                                                    | \$                                              |  |
| 2.                                                                                                    |                                                                                                    | $\perp \perp \perp$                                 | <u> </u>                                  | \$                                                                                                    | \$                                              |  |
| 3.                                                                                                    |                                                                                                    | <u> </u>                                            | <u> <u> </u></u>                          | \$                                                                                                    | \$                                              |  |
| 4.                                                                                                    |                                                                                                    |                                                     |                                           | \$                                                                                                    | \$                                              |  |
| Please contact your investme                                                                                                    |                                                                                                    | that the p                                          | rovider ca                                | nn accept Roth 40                                                                                                    | rmitted on your plan.**<br>03(b) Accounts       |  |
| Approval Signature                                                                                                    |                                                                                                    |                                                     |                                           |                                                                                                    |                                                 |  |
| Any changes to 403(b) deferrals ca                                                                                                    | n occur no earlier than the                                                                                                    | first pav peri                                      | od following                              | the date the agreem                                                                                                    | nent is received.                               |  |

- This Salary Reduction Agreement is irrevocable with respect to amounts earned while it is in effect and applies only to amounts earned after the agreement becomes effective.
- This Salary Reduction Agreement will continue until amended or terminated. This agreement shall automatically terminate with severance from employment.
- The Employee agrees that the Employer shall have no liability whatsoever for any loss suffered by the Employee with regard to his/her selection of an investment provider, or the solvency of the operation of, or benefits provided by, said investment provider.

Signature of Employee

Date (Please Note: Above date must be within last 90 days to be valid)

SRA\_403\_403Roth\_Dollar Rev. 04.01.2024